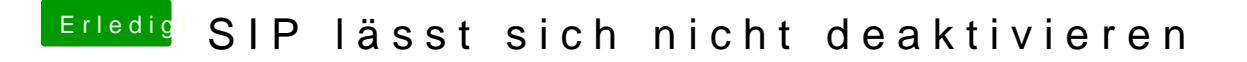

Beitrag von Squallsnext vom 28. Dezember 2015, 22:15

Mach mal das wie oben beschrieben und pack nebenbei noch El Capitan drau

Gesendet von meinem SGP771 mit Tapatalk